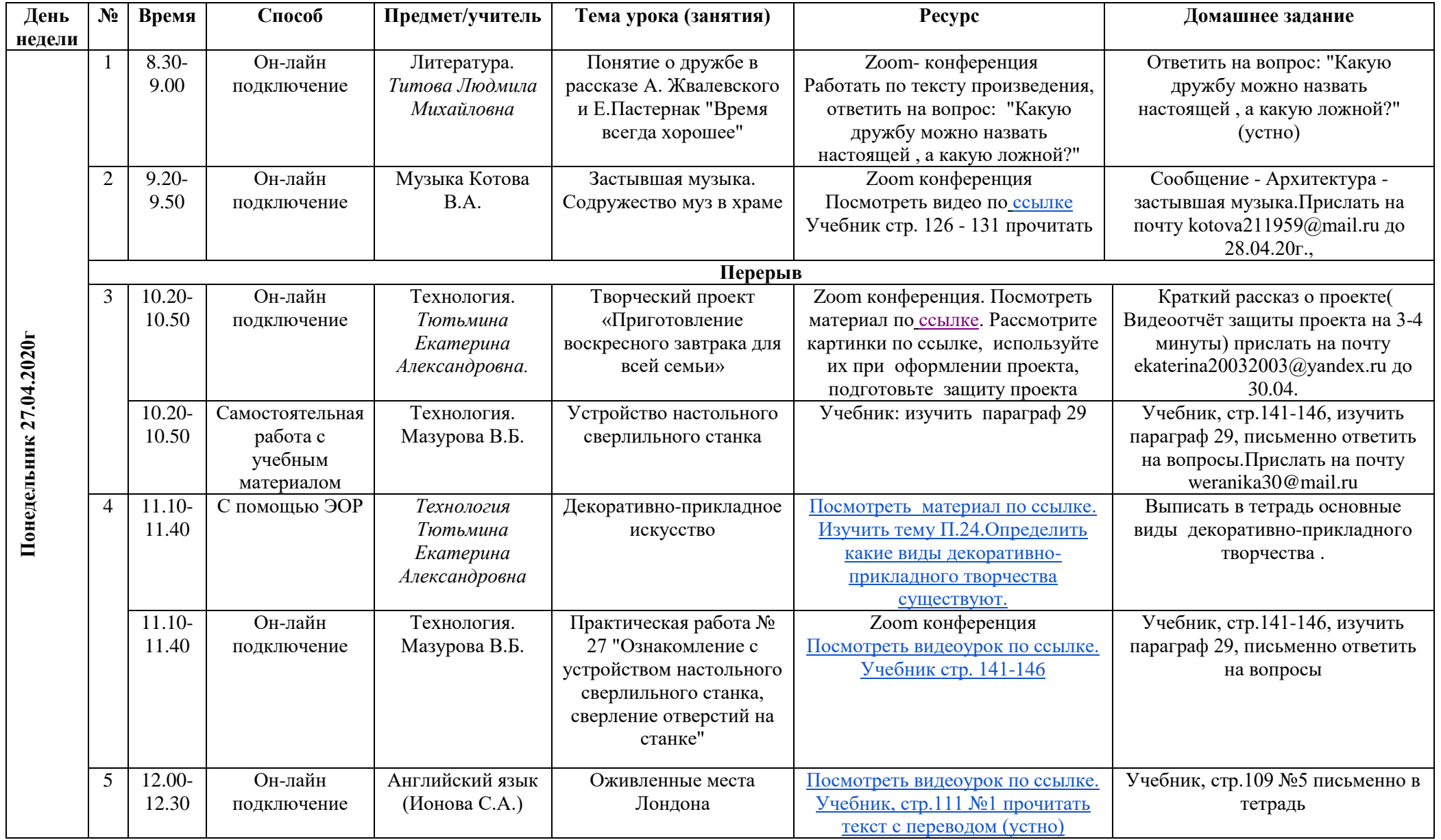

## **Расписание занятий для 5 «А» класса на 27.04.2020г**

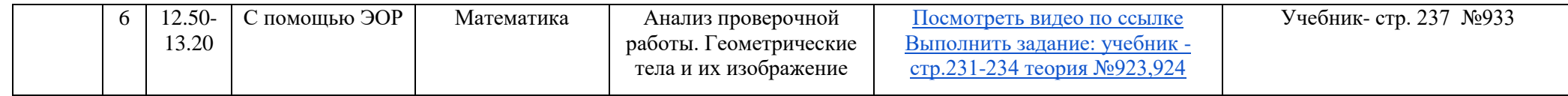